# **7. PROCEDURE RELATIVE ALLA GESTIONE DEGLI AIUTI DI STATO E AGLI ADEMPIMENTI CORRELATI AL RNA**

#### **OBIETTIVO**

Descrivere le modalità relative alla concessione ed alla gestione degli Aiuti di Stato con attenzione agli adempimenti legati al Registro Nazionale degli Aiuti.

#### **ABBREVIAZIONI**

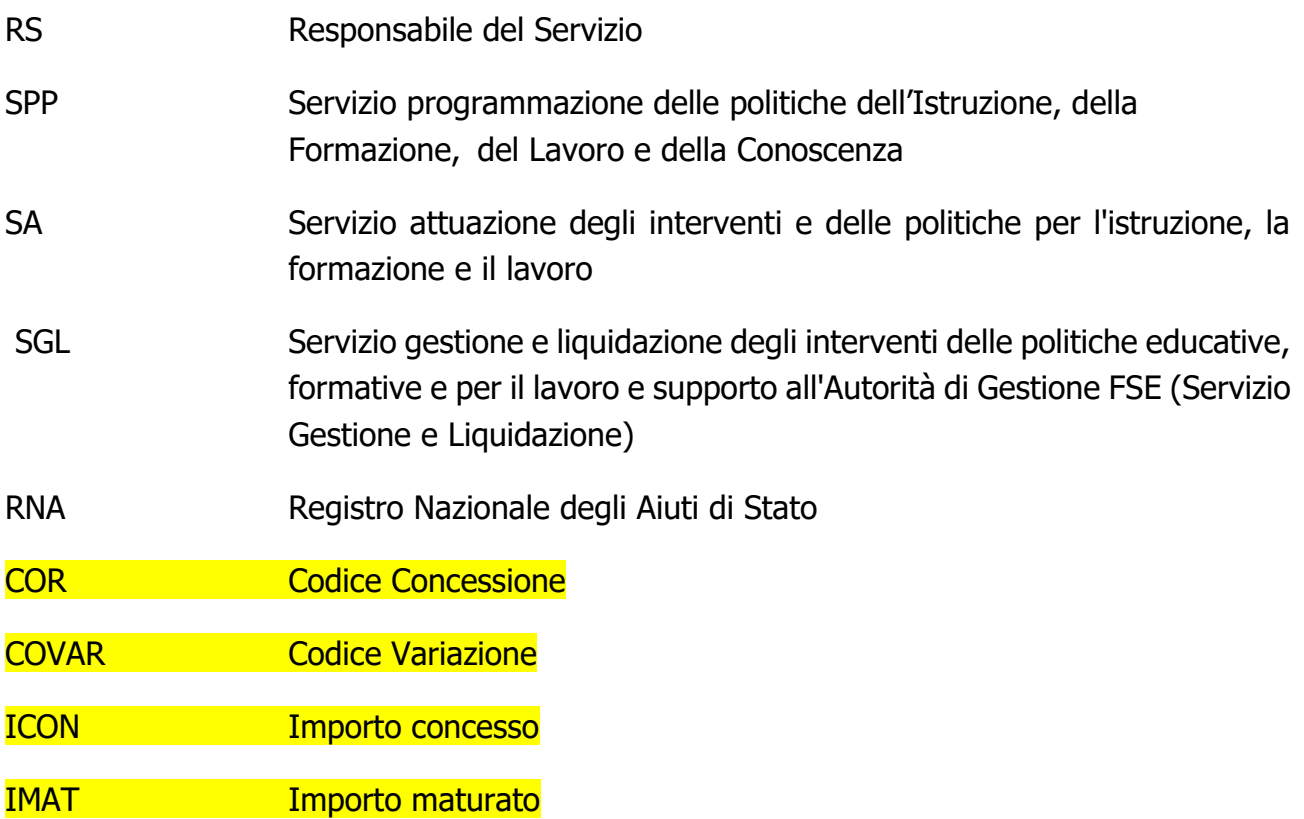

## **CONTENUTI**

- 1. Generalità
	- 1.1 Verifica delle autocertificazioni
	- 1.2 Il Registro Nazionale degli aiuti di Stato
- 2. Gestione degli aiuti di Stato e agli adempimenti correlati al RNA
	- 2.1 Registrazione della misura di aiuto nel RNA
	- 2.2 Consultazione ed alimentazione del RNA

# **1. GENERALITÀ**

Per essere finanziabili e generare spese ammissibili le operazioni del FSE e dei fondi strutturali in generale rispettano non solo le specifiche discipline dei fondi ma anche la normativa europea in materia di concorrenza, in particolare quella sugli Aiuti di Stato. A tal fine, per tutte le operazioni che si configurano come aiuti di Stato vengono richieste fin dalla fase di presentazione e valutazione dei progetti informazioni puntuali, autocertificate dalle imprese beneficiarie ai sensi del DPR 445/2000.

## **1.1 VERIFICA DELLE AUTOCERTIFICAZIONI**

Le autocertificazioni sono verificate, di norma a campione, tramite la consultazione di registri esistenti. Nello specifico, ai fini dell'ammissibilità dell'aiuto, la corrispondenza dei dati dichiarati dall'impresa, come ad esempio i parametri relativi alla dimensione dell'impresa, è verificata attraverso il registro delle camere di commercio.

In caso, poi, di aiuti erogati in de minimis - in linea anche con quanto indicato nel Vademecum del FSE - le verifiche sul rispetto del cumulo constano in un accertamento delle concessioni di altri de minimis in favore della medesima impresa a livello di Regione Emilia Romagna, tramite banca dati regionale. Nello specifico, per gli aiuti alle imprese erogati nell'ambito del POR FSE si procede alla verifica del rispetto del cumulo tramite Amministrazione trasparente, la banca dati regionale che raccoglie informazioni sull'erogazione di sovvenzioni o contributi pubblici da parte della Regione Emilia Romagna (http://wwwservizi.regione.emilia-romagna.it/trasparenza/sovvenzioni.aspx?codEnte=RER)

Su un campione di imprese potenzialmente beneficiarie dell'aiuto si procede ad interrogare la banca dati inserendo il codice fiscale dell'azienda. Se l'impresa è già beneficiaria di risorse regionali, i risultati della ricerca evidenziano i vari contributi erogati all'impresa da parte della Regione Emilia Romagna, permettendo così il conteggio del cumulo. I risultati delle consultazioni della banca dati, ovvero la pagina di output dopo aver effettuato l'interrogazione, sono salvati in formato .pdf e registrati in apposita share di rete e consultabili dagli operatori e funzionari coinvolti nella gestione delle misure di aiuto.

Il controllo è effettuato su campione di dichiarazioni sostitutive nella percentuale del 5% su quelle complessive.

Tale percentuale potrà essere aumentata nel caso in cui dai controlli effettuati si rilevi uno scostamento eccessivo rispetto alla veridicità delle dichiarazioni effettuate, ovvero qualora il risultato dei controlli a campione ingeneri il ragionevole dubbio che il numero delle dichiarazioni non veritiere sia elevato.

Ogni qualvolta ci sia fondato dubbio in ordine alle dichiarazioni sostitutive presentate, il dirigente responsabile del procedimento può decidere di procedere a controllo su qualsiasi dichiarazione.

La scelta delle dichiarazioni da sottoporre a controllo è effettuata sulla base della individuazione numerica rispetto alla percentuale di campionatura scelta (es. una pratica ogni 10 presentate, a partire dalla numero 5, poi la numero 10, poi la numero 15, ecc.).

A tal fine viene generata una lista di 100 numeri casuali utilizzando il generatore di numeri casuali disponibile al sito internet della regione Emilia Romagna [http://www.regione.emilia](http://www.regione.emilia-romagna.it/sin_info/generatore)[romagna.it/sin\\_info/generatore.](http://www.regione.emilia-romagna.it/sin_info/generatore)

Tutte le pratiche sono numerate progressivamente in base alla data di arrivo e validazione in Sifer a cura dell'ufficio incaricato della gestione dei dati. Nel caso di dichiarazioni caricate simultaneamente, si fa riferimento al momento della creazione del record. Sono sottoposte a controllo le pratiche inserite nella tabella dopo N aziende, dove N è l'N-esimo numero della lista casuale.

La verifica delle dichiarazioni sostitutive attraverso la consultazione banca dati regionali viene superata con la completa operatività del Registro Nazionale degli Aiuti di Stato, il sistema adottato dall'Italia per rafforzare, rendere trasparenti ed efficaci i controlli amministrativi necessari per concedere agevolazioni nella forma di Aiuti di Stato o aiuti in «de minimis». nei modi e nei termini previsti dall'articolo 14 comma 6 del Decreto 31 maggio 2017 n. 115.

# **1.2 IL REGISTRO NAZIONALE DEGLI AIUTI DI STATO**

Il Registro Nazionale degli aiuti di Stato è operativo a partire dal 12 agosto 2017 a seguito della pubblicazione il 28 luglio 2017 del [Regolamento n. 115 del 31 maggio 2017](http://www.mise.gov.it/images/stories/normativa/decreto_31maggio2017_n115.pdf) e del [Decreto del Direttore generale per gli incentivi alle imprese](http://www.mise.gov.it/index.php/it/normativa/decreti-direttoriali/2036900-decreto-direttoriale-28-luglio-2017-tracciati-relativi-ai-dati-e-alle-informazioni-da-trasmettere-al-registro-nazionale-degli-aiuti-di-stato-e-modalita-tecniche-e-protocolli-di-comu) che ne disciplinano il funzionamento.

Con la realizzazione del Registro Nazionale degli Aiuti trova piena attuazione l'art. 52 della legge n. 234/2012, che ha istituito il Registro presso la Direzione generale per gli incentivi alle imprese del Ministero dello sviluppo economico. Il Registro costituisce il primo strumento informatizzato attivato da un Paese membro per la raccolta dei dati sulla concessione e l'erogazione di agevolazioni che rientrano nel campo degli aiuti di stato.

Il Registro rappresenta:

- un'azione di sistema finalizzata, prima di tutto, a dotare il Paese di uno strumento puntuale ed efficace per verificare che le agevolazioni pubbliche siano concesse nel rispetto delle disposizioni previste dalla normativa comunitaria, specie al fine di evitare il cumulo dei benefici e, nel caso degli aiuti de minimis, il superamento del massimale di aiuto concedibile imposto dall'Unione europea.
- un sistema in grado di rafforzare e razionalizzare le funzioni di pubblicità e trasparenza.

Il Registro è progettato per consentire alle amministrazioni pubbliche titolari di misure di aiuto in favore delle imprese e ai soggetti, anche di natura privata, incaricati della gestione di tali aiuti di effettuare i controlli amministrativi nella fase di concessione, attraverso il rilascio di specifiche "visure" che recano l'elencazione dei benefici di cui il destinatario dell'aiuto abbia già goduto negli ultimi esercizi in qualunque settore.

Il Registro Nazionale degli Aiuti, oltre alle informazioni riguardanti le misure di aiuto vigenti nel Paese e le concessioni effettuate dalle amministrazioni a favore delle imprese, conterrà anche l'elenco dei soggetti tenuti alla restituzione di un aiuto oggetto di decisione di recupero della Commissione europea (cosiddetta lista Deggendorf).

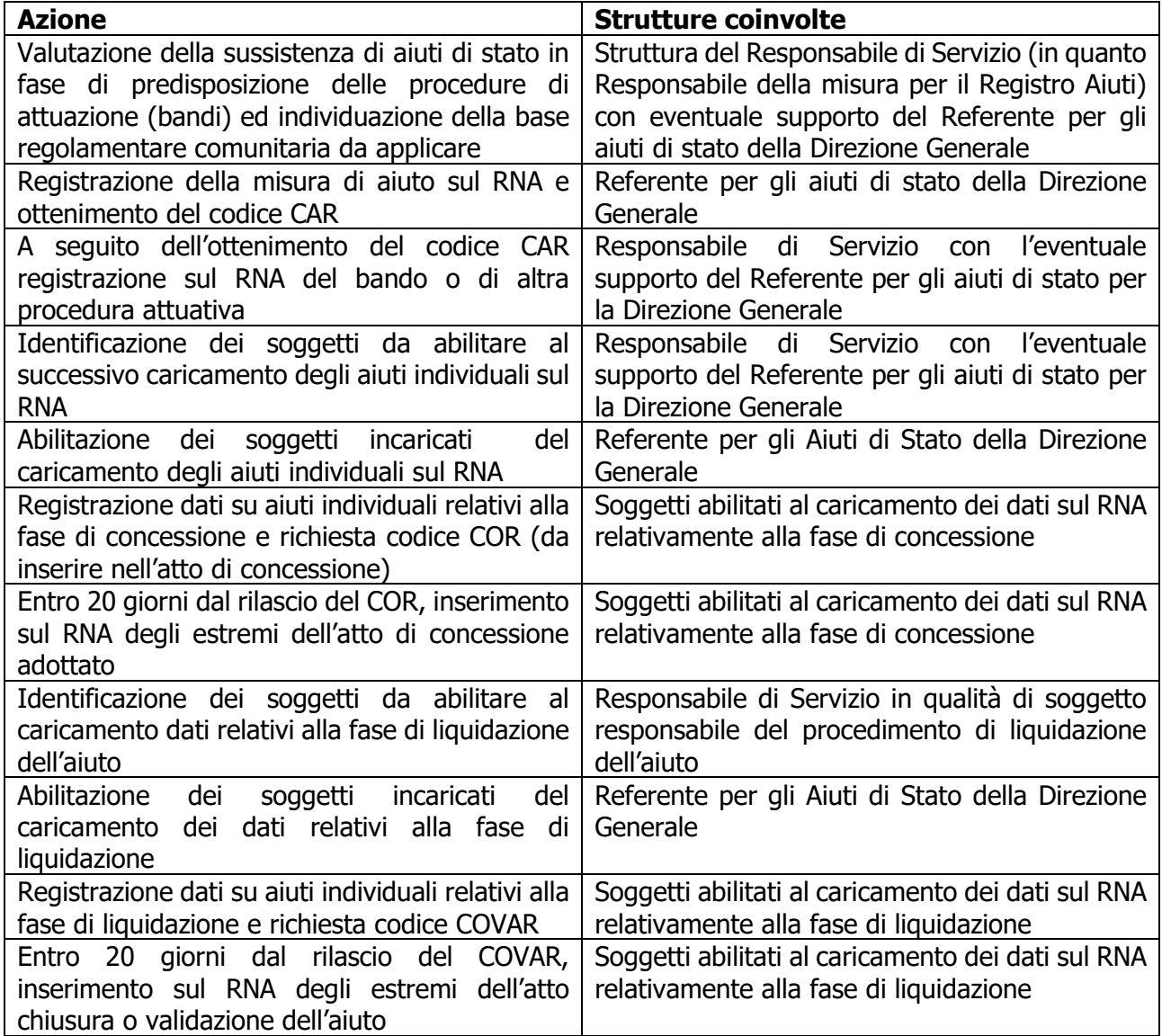

#### **AZIONI E STRUTTURE COINVOLTE NELLA GESTIONE DELL'AIUTO ATTRAVERSO IL RNA**

## **2. GESTIONE DEGLI AIUTI DI STATO E ADEMPIMENTI CORRELATI AL RNA**

Al fine di conformarsi alle disposizioni previste dalla normativa comunitaria in materia di aiuti di stato e a seguito della pubblicazione del decreto MISE n. 115 del 31 maggio 2017 recante la disciplina per il funzionamento del Registro nazionale degli aiuti di Stato (RNA), ai sensi dell'articolo 52, comma 6, della legge 24 dicembre 2012, n. 234 e successive

modifiche e integrazioni, e successivamente alla pubblicazione del Decreto direttoriale 28 luglio 2017 che definisce le modalità di funzionamento operativo del RNA, l'Amministrazione regionale in quanto titolare di misure di aiuto in favore delle imprese si è dotata del flusso procedurale di seguito descritto.

#### **2.1 REGISTRAZIONE DELLA MISURA DI AIUTO NEL RNA**

In una prima fase, il Responsabile di Servizio valuta la sussistenza di aiuti di stato nell'ambito delle procedure che si intendono predisporre, in conformità con quanto previsto dall'allegato 1 della Determina 9861 del 20 giugno 2017 del Servizio Affari Legislativi e Aiuti di Stato avente ad oggetto "Procedure per la verifica preventiva di compatibilità degli atti della Giunta regionale e dei provvedimenti dirigenziali, con la normativa europea in materia di aiuti di Stato. Procedure di notifica e censimento annuale dei regimi di aiuto".

Qualora sussista la necessità, il Responsabile di Servizio si avvale del supporto del Referente per gli aiuti di stato per la Direzione Generale, componente della rete regionale dei referenti sugli aiuti di stato nonché Referente per gli adempimenti connessi all'implementazione delle misure o aiuti ad hoc sul registro.

Verificate le condizioni che determinano la presenza di aiuti di stato nelle proposte di Delibera o di determina il Responsabile di Servizio/funzionario da questi incaricato identifica la base regolamentare comunitaria di riferimento (applicazione di un Regolamento Generale di Esenzione, applicazione di un Regolamento "*de minimis"*) fra le misure già registrate nel RNA ed a cui è stato rilasciato il **codice CAR.**

In particolare, in ottemperanza alla regolamentazione comunitaria in materia di concorrenza, l'Amministrazione regionale ha identificato le seguenti misure di aiuto:

- DGR n. 958/2014 "MODALITÀ DI APPLICAZIONE DEL REGOLAMENTO (UE) N. 1407/2013 DEL 18 DICEMBRE 2013 SUGLI AIUTI DE MINIMIS ALLE IMPRESE OPERANTI NEL TERRITORIO DELLA REGIONE EMILIA-ROMAGNA E DESTINATARIE DI CONTRIBUTI PUBBLICI NELL'AMBITO DELLE POLITICHE ATTIVE DEL LAVORO" relativa agli aiuti di importanza minore (de minimis), precisando che per l'individuazione delle azioni ad esso assoggettabili si rimanda agli avvisi pubblici di chiamata dei progetti;
- DGR n. 412/2015 "APPROVAZIONE REGIME DI AIUTI ALL'OCCUPAZIONE A SEGUITO DEL REGOLAMENTO (CE) N. 651/2014" relativa alle modalità di attuazione e di finanziamento degli "Aiuti destinati alle imprese operanti nel territorio della Regione Emilia-Romagna rivolti a favorire l'occupazione";
- DGR n. 631/2015 "APPROVAZIONE NUOVO REGIME DI AIUTI ALLA FORMAZIONE A SEGUITO DEL REGOLAMENTO (CE) N. 651/2014" relativa alle modalità di attuazione e di finanziamento degli "Aiuti destinati alle imprese operanti nel territorio della Regione appartenenti ai settori esposti alla concorrenza internazionale e che sono

rivolti alla prima formazione, alla riqualificazione ed aggiornamento dei loro addetti, con particolare riguardo alle fasce deboli".

La registrazione di tali misure nel RNA si è conclusa positivamente con il rilascio del codice CAR, in conformità con le disposizioni contenute nel Decreto MISE n. 115 del 31 maggio 2017 recante la disciplina per il funzionamento del Registro nazionale degli aiuti di Stato.

A questo punto, il Responsabile di Servizio/funzionario da questi delegato, con l'eventuale supporto del Referente per gli aiuti di stato per la Direzione, si occupa, direttamente (o attraverso il Servizio che ha registrato la misura) della registrazione del bando o di altra procedura attuativa, alimentando la sezione "Bandi e procedure attuative" del Registro.

Il personale abilitato all'alimentazione del RNA ai fini del successivo caricamento degli aiuti individuali è comunicato dal Responsabile di Servizio al Referente per gli aiuti di Stato per la Direzione.

Il Responsabile di Servizio competente, responsabile della misura di aiuto, e se del caso il funzionario da questi delegato, opera con il supporto dell'Assistenza Tecnica-Art-Er (ex Ervet).

## **2.2 CONSULTAZIONE ED ALIMENTAZIONE DEL RNA**

In linea generale, ai fini della concessione dell'aiuto individuale, il RS o il funzionario delegato incaricato dell'alimentazione dei dati necessari per la concessione dell'operazione si occupa di registrare l'aiuto attraverso la procedura informatica disponibile sul sito web del Registro nazionale aiuti di stato.

Il funzionario debitamente abilitato ad operare in RNA provvede all'alimentazione dei dati prima di registrare l'aiuto individuale per il quale deve essere richiesto il codice COR ed è tenuto ad alimentare il Registro sia ai fini dell'ottenimento del codice COR stesso sia a fini di eventuali variazioni della concessione antecedenti la fase di rendicontazione.

L'atto di concessione viene predisposto da parte del funzionario incaricato solo dopo la verifica tramite il Registro di:

a) gli Aiuti di Stato (compresi gli aiuti in "de minimis" e gli aiuti SIEG) concessi al soggetto richiedente ai fini delle verifiche delle disposizioni sul cumulo (Visura Aiuti);

b) i contributi "*de minimis"* concessi all'impresa "unica" tramite la procedura VERCOR, nel caso si preveda di concedere ai sensi di un regolamento "de minimis";

c) l'eventuale imputazione al soggetto richiedente di aiuti illegali oggetto di decisione di recupero (Visura Deggendorf).

A seguito di queste verifiche, lo stesso funzionario incaricato registra l'aiuto/aiuti individuale/i sul RNA ottenendo il/i **codice/i COR** relativo al/i progetto/i.

Qualora uno o più COR richiesti non siano rilasciati, la relativa impresa non può essere beneficiaria dell'aiuto e quindi non può essere oggetto di atti di concessione.

Una volta ottenuto il codice COR, il funzionario incaricato inserisce il codice nella bozza di atto di concessione e avvia le consuete procedure previste per l'adozione dell'atto.

Il flusso procedurale si chiude con l'inserimento nel RNA, per ciascuna pratica, degli estremi dell'atto di concessione adottato, entro 20 giorni dal rilascio del COR.

Il mancato rispetto del termine dei 20 giorni comporta che tutte le operazioni sopra riportate debbano essere rifatte e l'atto adottato risulta quindi inefficace ai sensi di quanto previsto dal Decreto 31 maggio 2017, n. 115 - Regolamento recante la disciplina per il funzionamento del Registro nazionale degli aiuti di Stato, ai sensi dell'articolo 52, comma 6, della legge 24 dicembre 2012, n. 234 e successive modifiche e integrazioni.

## CONCESSIONE AIUTO INDIVIDUALE - PROCEDURA WEB

#### SOGGETTO CONCEDENTE - UTENTE AMMINISTRATORE UG O SCRITTORE UG

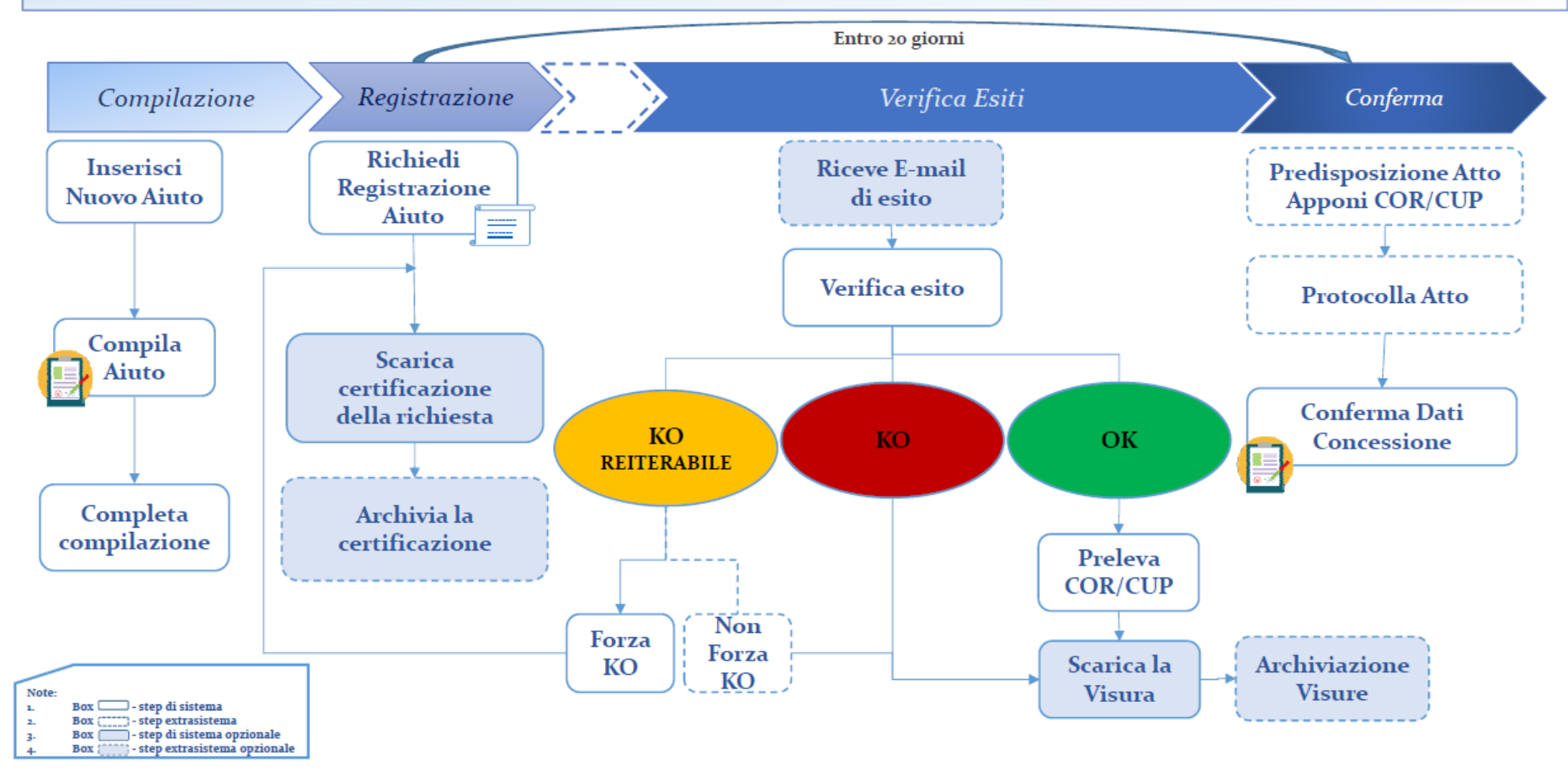

#### **SPECIFICHE MODALITÀ DI GESTIONE DELLE MISURE DI AIUTO**

Le misure di aiuto sopra indicate possono seguire modalità di gestione specifiche a seconda che le aziende beneficiarie dell'aiuto siano riconosciute contestualmente alla presentazione dell'offerta progettuale relativa alla formazione oppure all'avvio dell'attività formativa selezionata, comportando così tempi e modi diversi di interrogazione del RNA.

Nel primo caso, ovvero quando la/le impresa/e beneficiaria dell'aiuto è individuata contestualmente alla presentazione dell'offerta progettuale, in fase di istruttoria si procede ad una prima verifica dei dati dell'azienda attraverso il RNA, i cui esiti sono veicolati al Nucleo di valutazione competente per il completamento della procedura di selezione.

Le informazioni relative alla concessione vengono inserite all'interno dell'atto di finanziamento che quindi assume la duplice valenza di atto di concessione e di finanziamento.

Nel secondo caso, invece, essendo la partecipazione alle attività formative, nella misura richiesta da ciascuna azienda, corrispondente ad una quota parte della spesa ammissibile ed un contributo pubblico, le imprese beneficiarie dell'aiuto possono essere riconosciute successivamente, ma comunque prima dell'avvio dell'attività formativa.

In tal caso, la verifica dei dati dell'azienda attraverso il RNA, da parte del personale abilitato, è preceduta da un ulteriore controllo di gestione sulle dichiarazioni fornite dalle imprese eseguito dagli uffici del Servizio Gestione e Liquidazione, i cui esiti sono veicolati ai funzionari competenti per la registrazione dei dati nel RNA per l'ottenimento del codice COR ed i successivi adempimenti sopra descritti per la Consultazione ed alimentazione del RNA. Le informazioni relative alla concessione sono inserite all'interno di un atto di concessione ad hoc che deve essere adottato prima dell'avvio delle attività.

A termine dell'intervento si procede alla consueta verifica rendicontuale di competenza del Servizio Gestione e Liquidazione.

In particolare, si formula di seguito la procedura da adottare per la verifica della conforme intensità di iniziativa in aiuti di stato quando relativi a operazioni finanziate ad agenzie formative a favore di una pluralità di imprese. In tale contesto si indicano inoltre le modalità operative da adottare per il trattamento dei casi di non conformità in relazione alla percentuale di intensità prevista in sede di concessione.

#### **Valorizzazione dell'aiuto maturato a consuntivo (IMAT)**

La verifica dell'intensità dell'aiuto parte necessariamente dalla valorizzazione dell'aiuto maturato a consuntivo in funzione del servizio effettivamente fruito dall'impresa. L'aiuto all'impresa si considera consuntivato al medesimo valore della concessione previsto (IMAT = ICON) quando, in relazione al progetto e all'impresa interessata:

- a. tutti i partecipanti previsti hanno frequentato l'attività corsuale per almeno un'ora (C08)
- b. tutte le ore di consulenza previste sono state fruite (A08)

Invece l'aiuto all'impresa si considera consuntivato ad un valore inferiore rispetto alla concessione (IMAT < ICON) quando, in relazione al progetto e all'impresa interessata:

c. uno o più utenti previsti non ha mai frequentato l'attività corsuale (C08)

d. l'impresa ha fruito meno ore di consulenza del previsto (A08)

in questi ultimi casi bisogna procedere a calcolare l'IMAT ridotto come segue:

 $sub c)$  IMAT = ICON\*utenti frequentanti/utenti previsti

sub d) IMAT = ICON\*ore di consulenza effettivamente fruite/ore di consulenza previste

Verifica della conforme intensità dell'aiuto

Una volta stabilito l'aiuto IMAT risultante a consuntivo dalla partecipazione dell'impresa è possibile verificare la conformità dell'intensità dell'aiuto rispetto alle condizioni della concessione.

Spesso l'intensità dell'aiuto è pari all'80%, ma per definire una regola generale è opportuno usare una sigla (i%) per indicare qualsiasi intensità prevista nella concessione.

Bisogna tenere conto la seguente formula che indica la condizione di conformità dell'aiuto a consuntivo:

 $\sqrt{1 - i\%}$ QUOTA A CARICO DELL'IMPRESA = (per rispettare l'intensità dell'aiuto) il intensità

ESEMPIO: con l'intensità all'80% si può calcolare facilmente che la condizione è pari a IMAT/4

## **Trattamento dei casi di non conformità dell'intensità dell'aiuto**

Se la spesa dimostrata a carico dell'impresa non è almeno pari alla condizione sopra indicata allora è necessario valorizzare la minor spesa dimostrata dall'impresa e portare tale importo in diminuzione dal contributo da erogare all'ente. Tale decurtazione di contributo pubblico dovrà essere recuperata da parte dell'ente nei confronti dell'impresa a seguito della formalizzazione delle risultanze rendicontuali e, pertanto, il verbale di controllo dell'operazione finanziata, debitamente sottoscritto dal legale rappresentante del beneficiario o suo delegato, dovrà riportare espressamente questa voce di decurtazione, unitamente all'impegno dell'ente a recuperare tali somme.

Con procedura analoga a quella adottata per gli atti di concessione, l'alimentazione del RNA con i dati relativi alla chiusura dell'intervento per ciascuna azienda beneficiaria dell'aiuto avviene da parte dei soggetti abilitati all'inserimento dei dati sul RNA individuati dal Responsabile di Servizio per la misura d'aiuto.

Nello specifico, a seguito dell'adozione dell'atto di approvazione del rendiconto finale, si procede all'inserimento sul registro dei dati relativi alla chiusura dell'intervento di aiuto, compreso l'importo dell'aiuto definitivamente concesso. Il registro, a conferma della variazione inserita rilascia il<del>; le verifiche effettate attraverso il RNA sono finalizzate</del> all'ottenimento del codice **COVAR**<sup>1</sup> .

Come accade per gli atti di concessione, anche in questo caso il codice COVAR viene trascritto nell'atto di chiusura o validazione della concessione dell'aiuto (ovvero concessione definitiva dell'aiuto) e successivamente all'adozione dell'atto stesso, e comunque entro 20 giorni dal rilascio del COVAR, il funzionario incaricato procede all'inserimento sul RNA alla/e pratica/che in questione degli estremi del atto di stesso<sup>2</sup>.

Nel primo caso, ovvero quando la/le impresa/e beneficiaria dell'aiuto è individuata contestualmente alla presentazione dell'offerta progettuale, gli estremi dell'atto di chiusura o validazione della concessione dell'aiuto (ovvero concessione definitiva dell'aiuto) sono infine richiamati nell'atto di liquidazione del saldo a rendiconto.

 $1$  Ove necessario, la verifica Deggendorf deve essere fatta anche per i SAL diversi dal saldo ma in questi casi non è necessario darne conto nel Registro.

<sup>&</sup>lt;sup>2</sup> Anche in questo caso, il mancato rispetto del termine dei 20 giorni comporta che tutta l'operazione sopra riportata debba essere rifatta e l'atto adottato risulta quindi inefficace ai sensi di quanto previsto dal Decreto 31 maggio 2017, n. 115 - Regolamento recante la disciplina per il funzionamento del Registro nazionale degli aiuti di Stato.